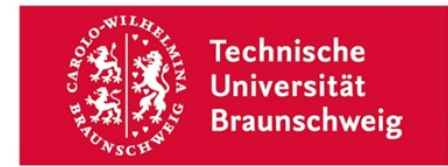

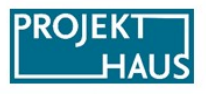

# **Antragsformular für die SAiL-Förderausschreibung (Linie A)**

**1. Formalia**

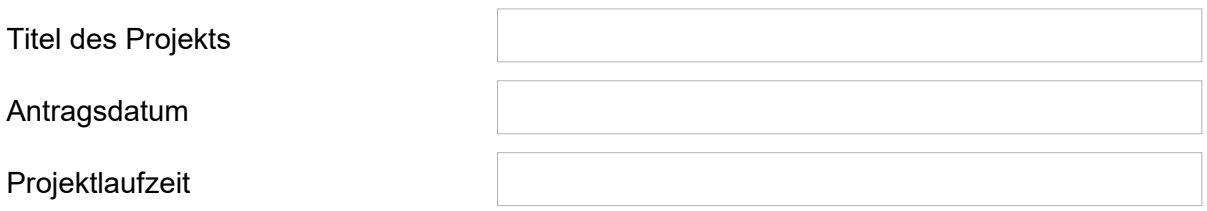

Hauptansprechperson

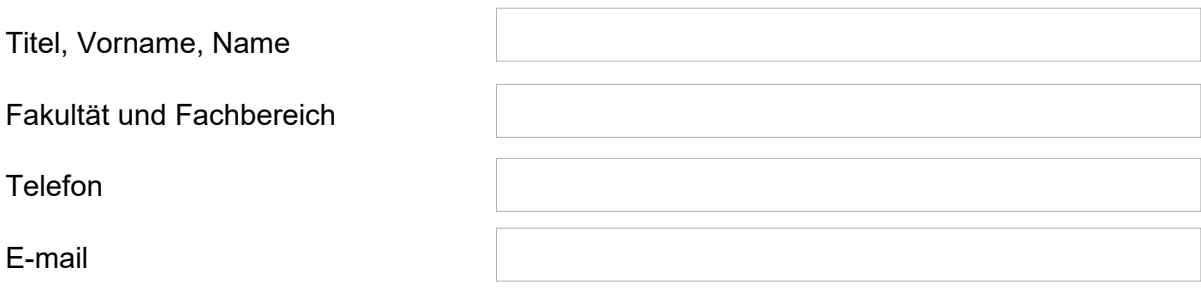

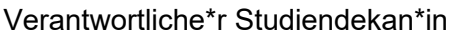

E-Mail zuständiges Sekretariat Studiengänge oder Fachbereiche,

die an dem Projekt beteiligt sind

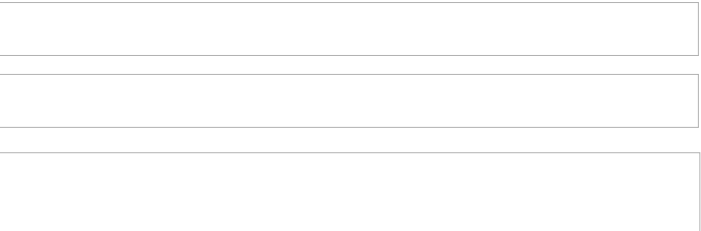

Für den Nachweis über Unterstützung des Projekts durch die\*den Studiendekan\*in, laden Sie sich bitte das Befürwortungsschreiben zur Vorlage bei der\*dem jeweiligen Studiendekan\*in von unserer Website herunter und fügen Sie dieses ausgefüllt und unterschrieben Ihrer Bewerbung bei.

Datum und Unterschrift der\*des Antragsstellenden

**\_\_\_\_\_\_\_\_\_\_\_\_\_\_\_\_\_\_\_\_\_\_\_\_\_\_\_\_\_\_\_\_\_\_\_\_\_\_**

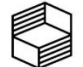

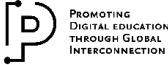

# **2. Kostenplan**

Bitte machen Sie möglichst genaue Angaben zu den Personal- und Sachmitteln, die Sie für die Vorbereitung und Durchführung Ihres Vorhabens benötigen.

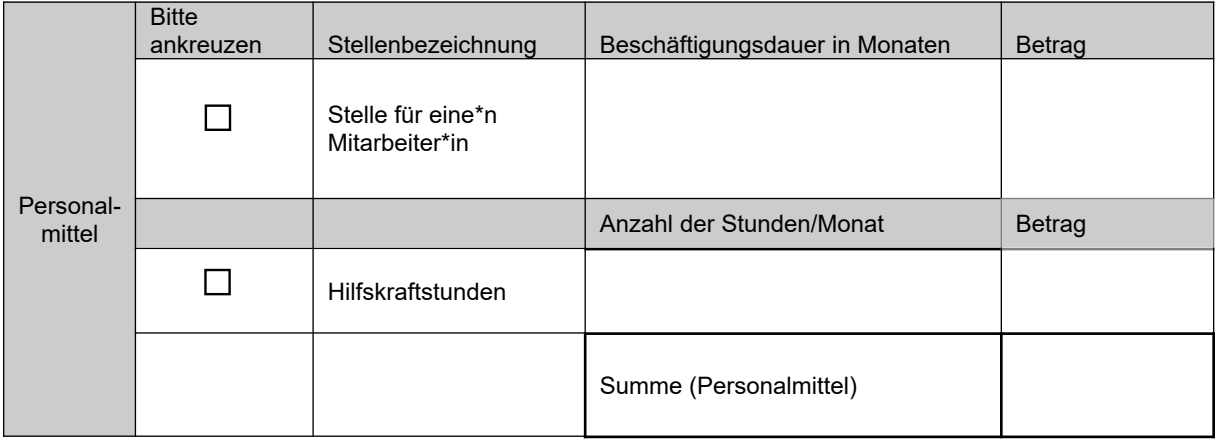

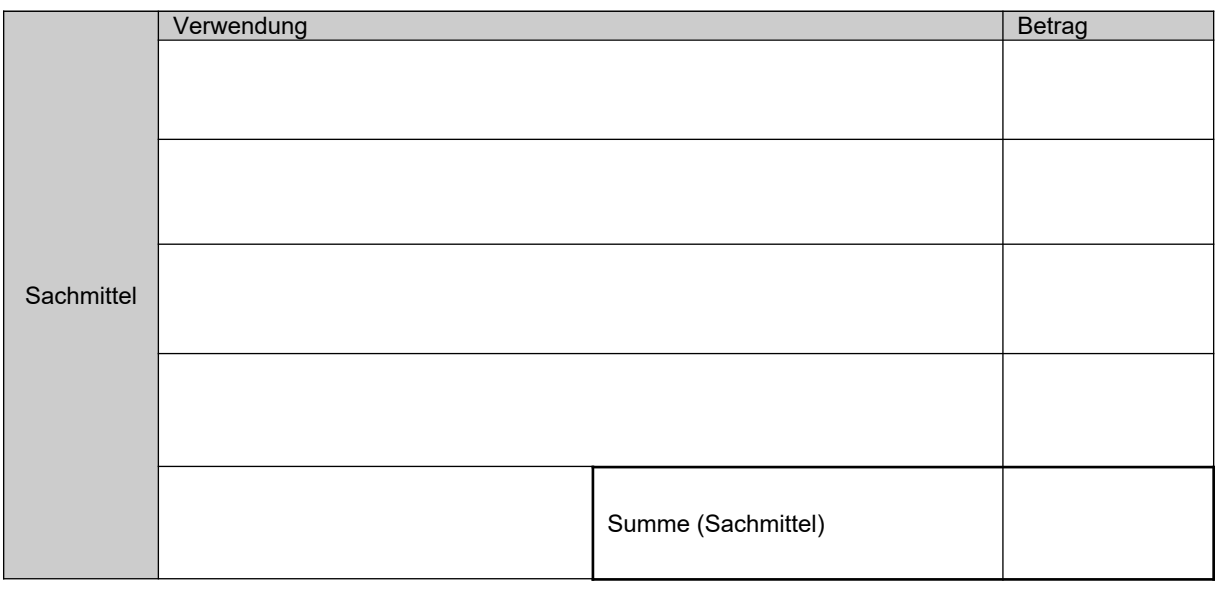

Zur Berechnung der voraussichtlichen Personalkosten können Sie z.B. das Kalkulationsschema aus dem Informationsportal verwenden.

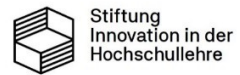

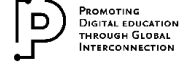

**3. Beschreiben Sie das Gesamtvorhaben (Inhalte und Schwerpunkte des Modulpakets) unter Bezugnahme auf die Aktualität des Themas und die Forschungsschwerpunkte der TU Braunschweig. (max. 1 Seite)**

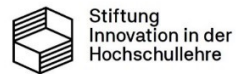

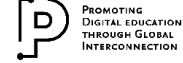

**4. Beschreiben Sie die Ziele Ihres Vorhabens und die entsprechenden Maßnahmen, mit denen die Ziele erreicht werden sollen. Sie können hier auch auf den Zeitplan für das Vorhaben eingehen, den Sie unter Punkt 9 tabellarisch dargestellt haben. (max. 1 Seite)**

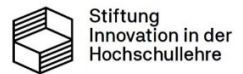

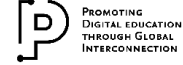

## **5. Stellen Sie dar, wie die langfristige curriculare Einbindung und Sicherstellung der Studierbarkeit durch Kompatibilität der Lehrveranstaltungen geplant ist. (max. 0,5 Seiten)**

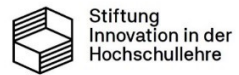

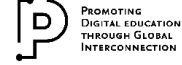

#### **6. Beschreiben Sie, wie die Studierenden in die Konzeption und Realisierung der Modulpakete im Sinne eines Qualitätsmanagements eingebunden werden sollen. (max. 0,5 Seiten)**

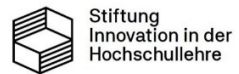

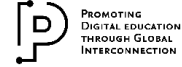

**7. Begründen Sie den von Ihnen beantragten Stellenanteil und ggf. die Hilfskraftstunden in Bezug auf die zu leistenden Aufgaben der Stelle(n) während der Förderlaufzeit. (max. 0.5 Seiten)**

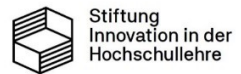

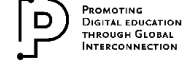

## **8. Erläutern Sie das Potential für die Übertragbarkeit Ihrer Vorgehensweise auf andere Fächer der TU Braunschweig. (max. 0,5 Seiten)**

## **9. Darstellung der zeitlichen und organisatorischen Struktur des Vorhabens**

Diesen Teil können Sie z.B. als Tabelle in Excel oder Word erstellen. Er muss zusammen mit diesem Formular und dem Befürwortungsschreiben, formatiert als eine (!) PDF-Datei, eingereicht werden.

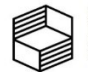

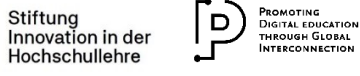